# Default Report

*RANKIT : Designing Interactive Tools for Ranking Analysis* **February 27th 2018, 6:33 am MST**

**Q1 - Familiarize yourself with the items within the dataset box. You will observe the list of movies in an alphabetical order. Find "Avatar" by looking through the items.**

**How challenging was it to understand that more movies could be revealed by scrolling?**

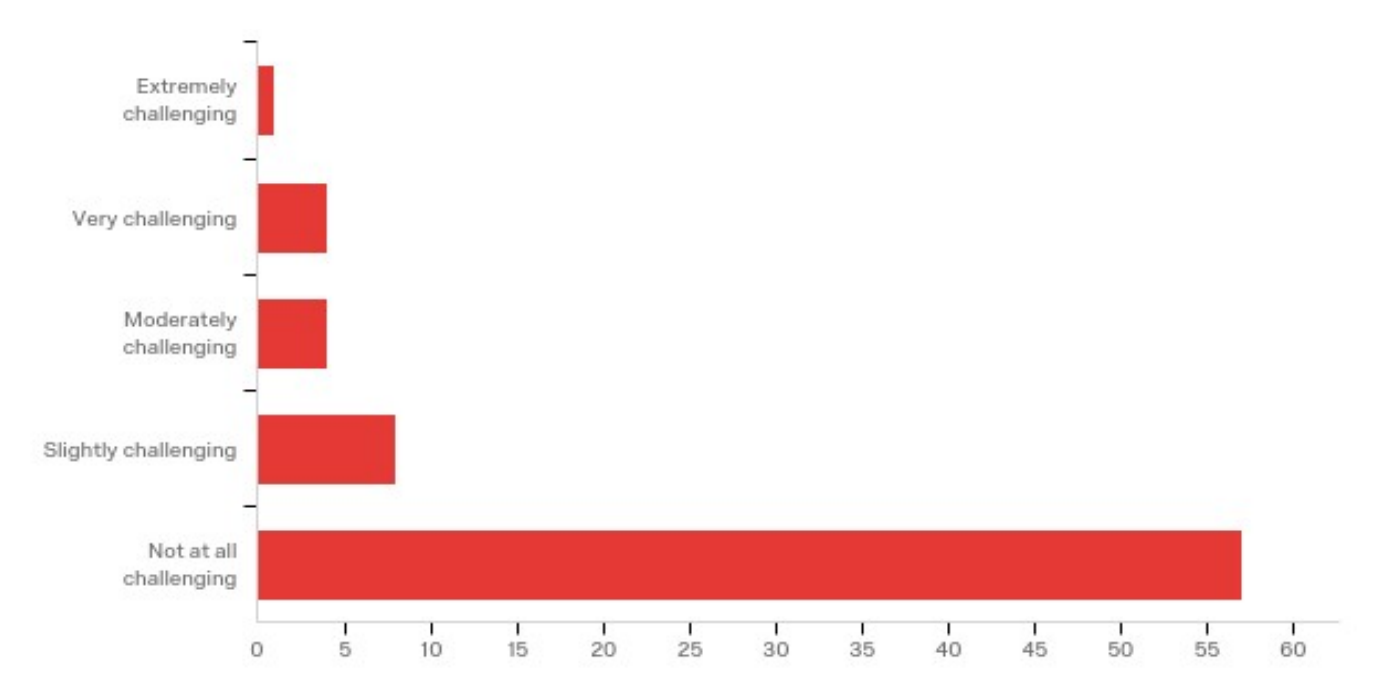

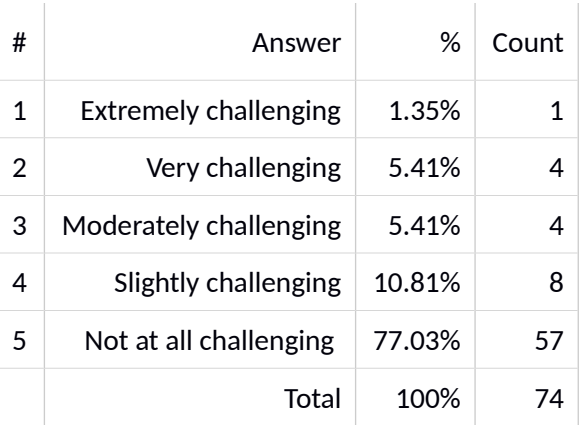

## **Q2 - Use the search option to find "Brave". Did you have any problems using the search?**

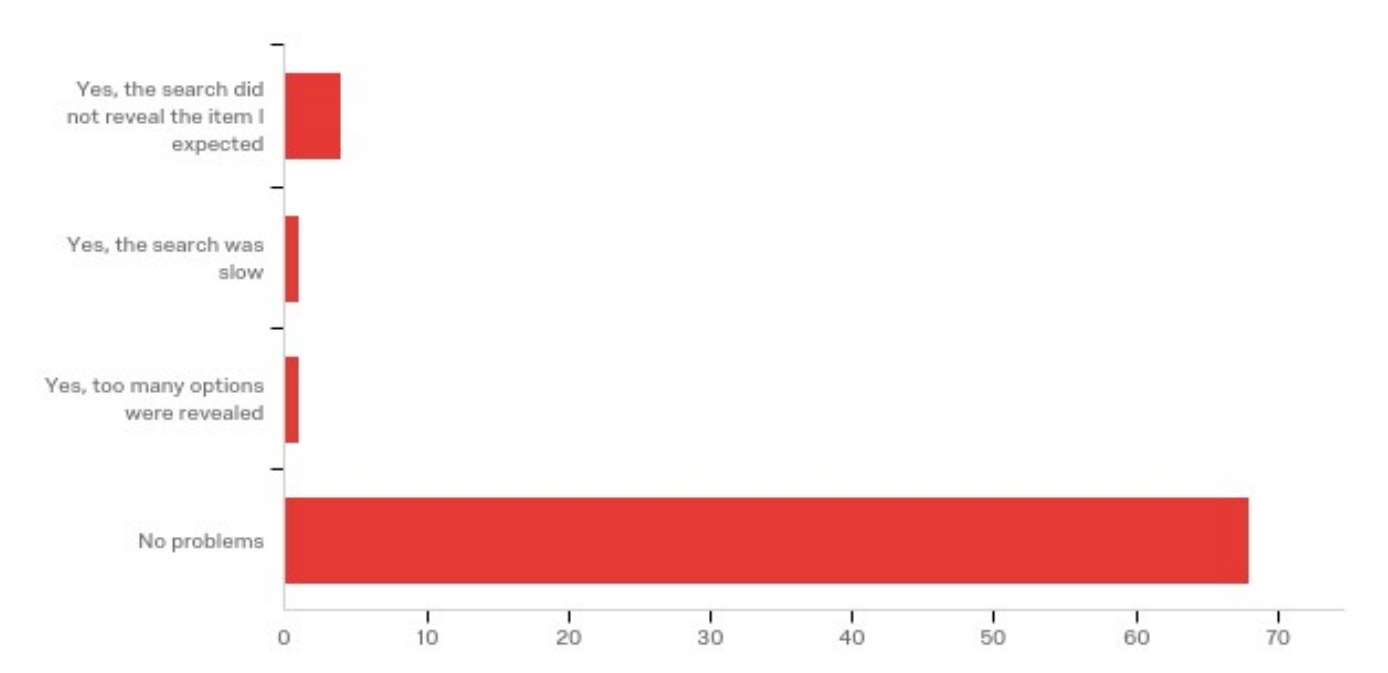

 $\mathbf{I}$ 

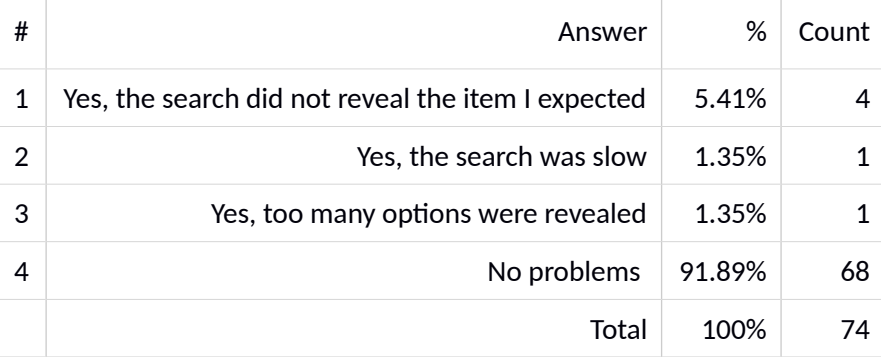

**Q3 - Use the shuffle button, until you see a movie that you've watched recently. Would you use the shuffle feature again to inspire your future choices?**

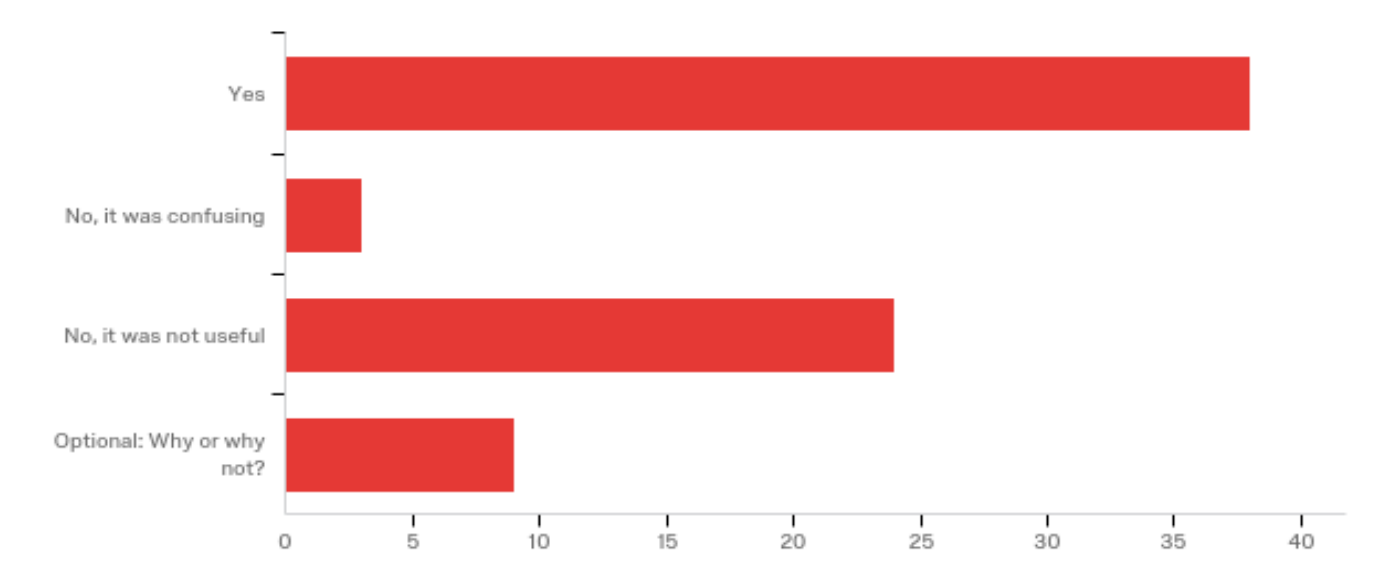

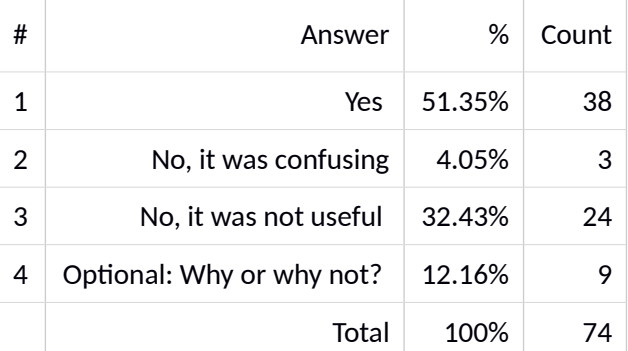

**Q4 - Rate the difficulty of understanding that in order to rank, you have to use the drag and drop feature?**

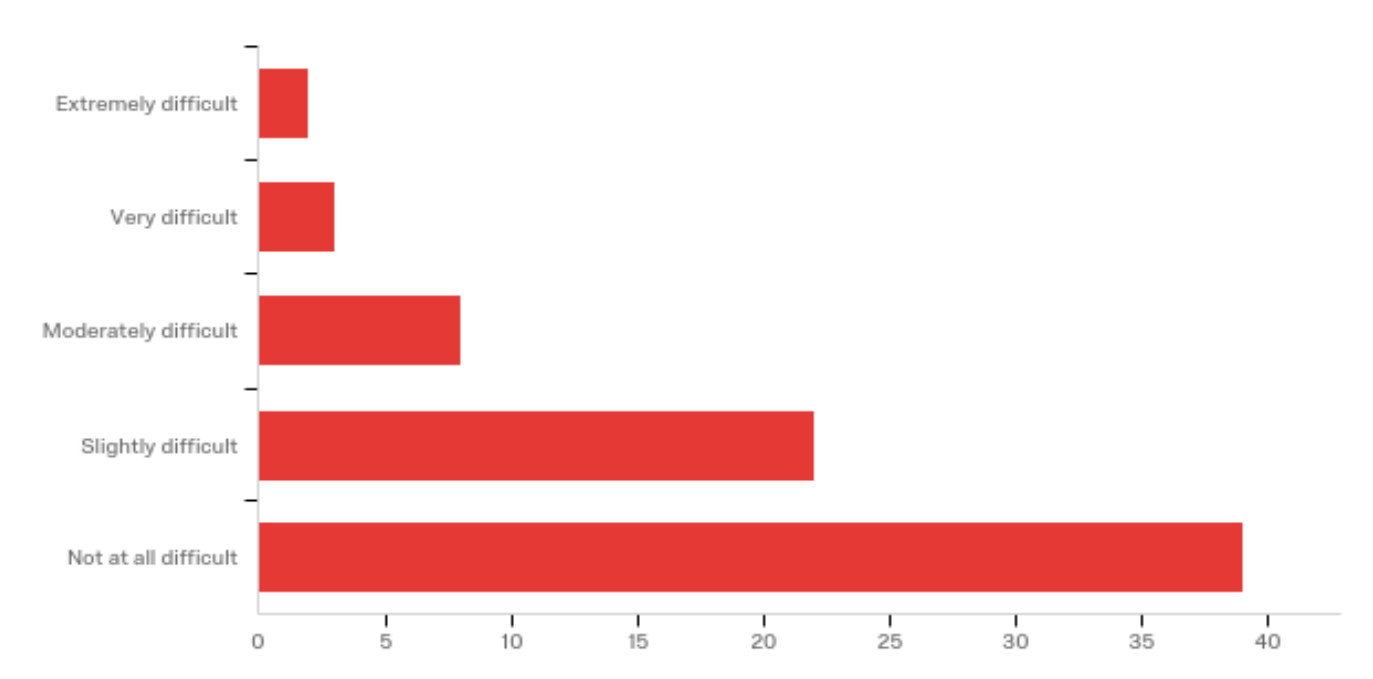

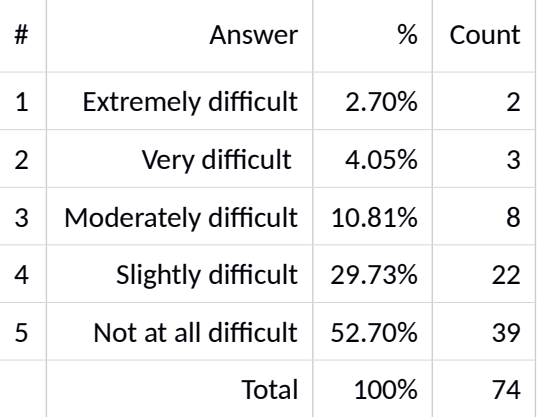

 $\bar{1}$ 

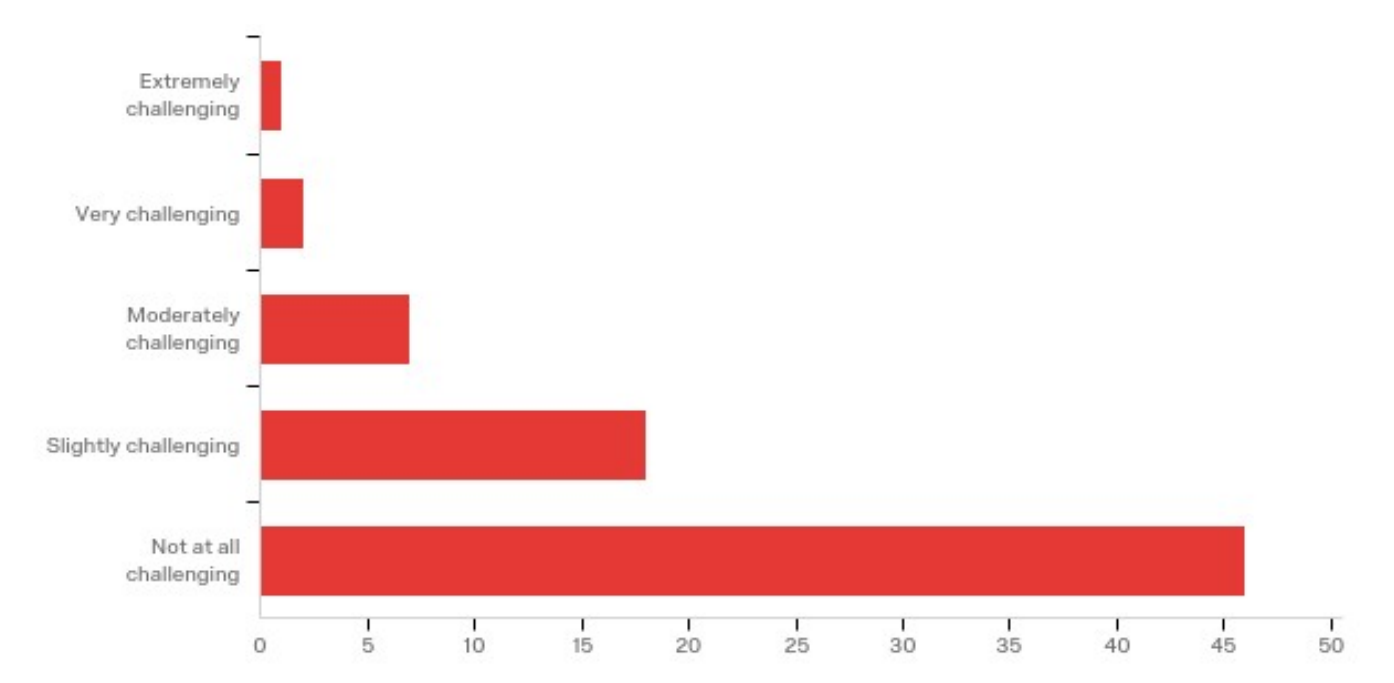

#### **Q5 - How challenging was it to use the drag and drop feature?**

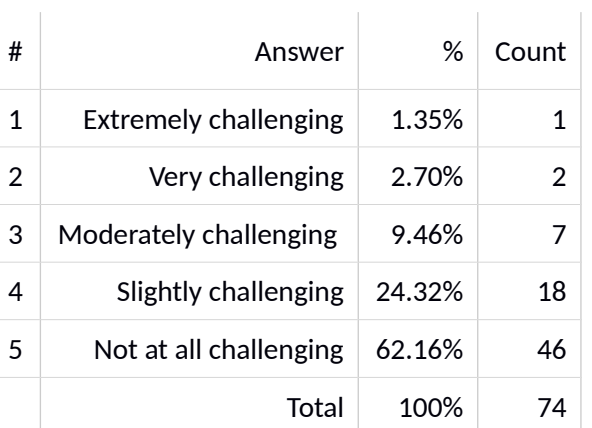

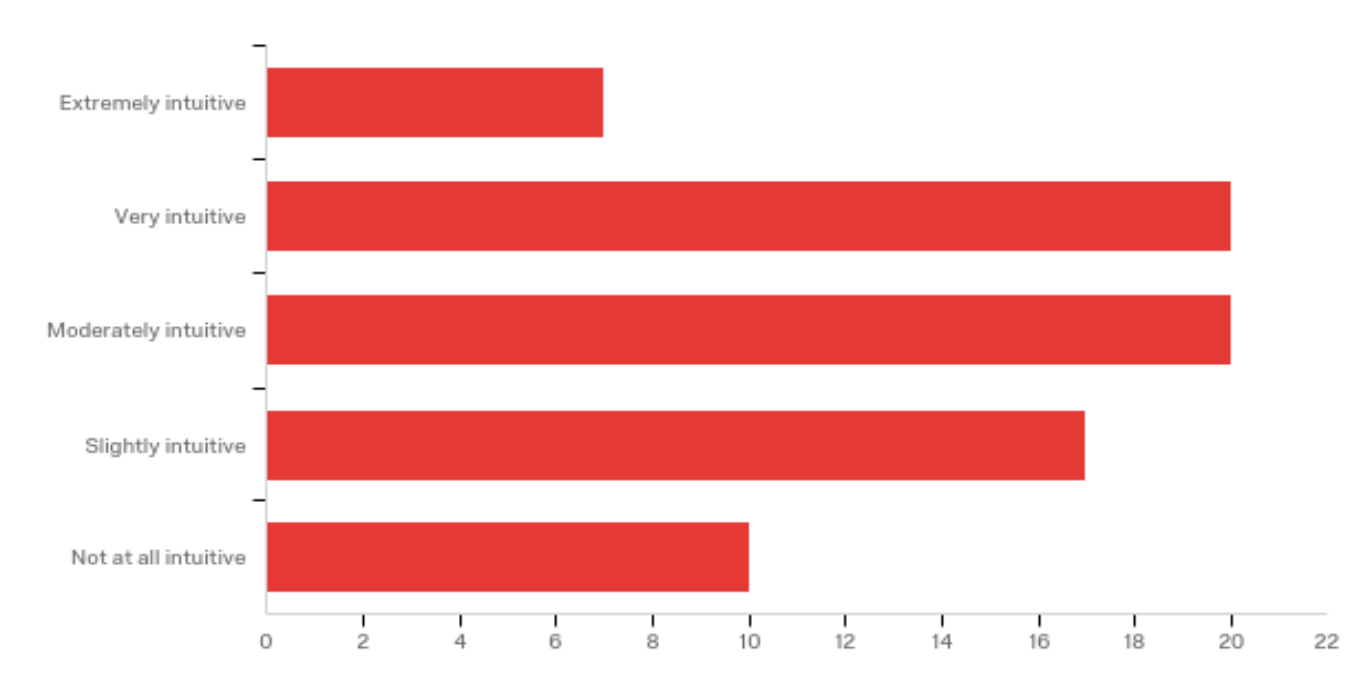

## **Q6 - How intuitive is this method of ranking?**

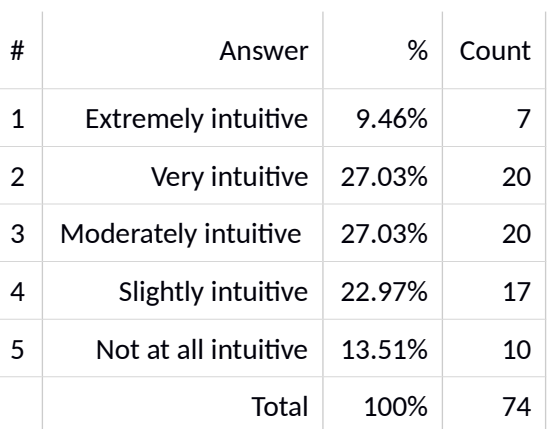

**Q7 - How many objects did you input into the ranking tool when you were given the option to rank a familiar dataset?**

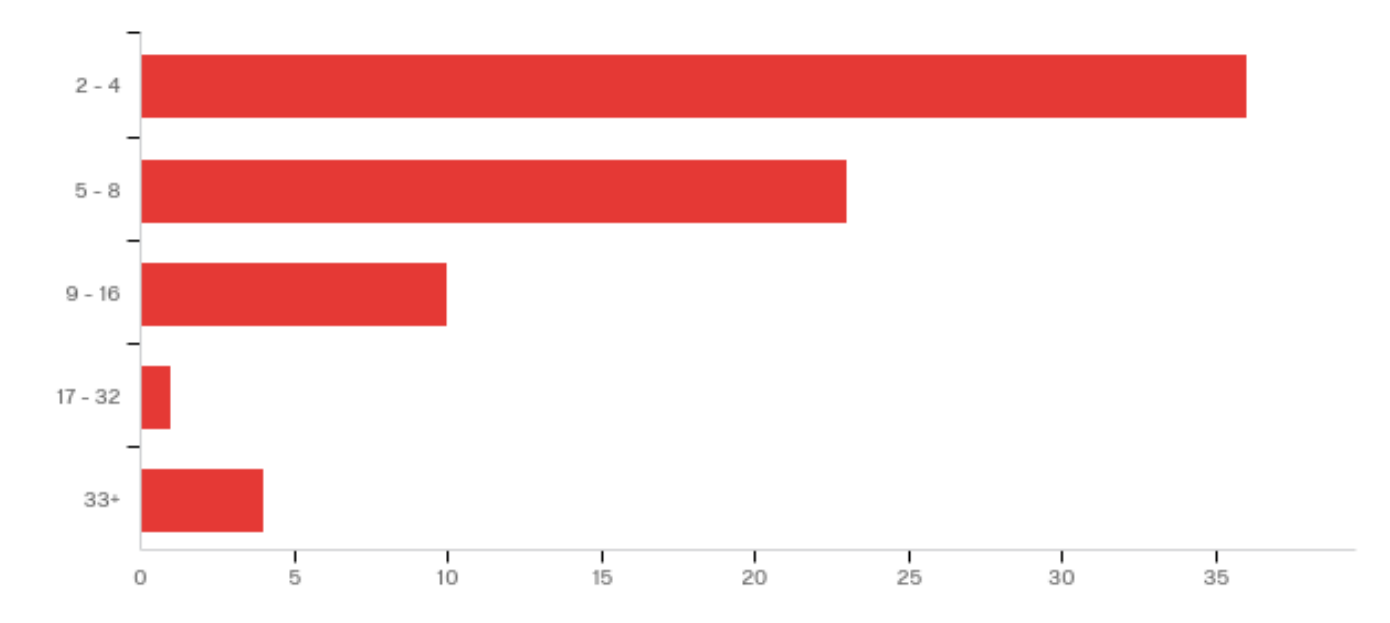

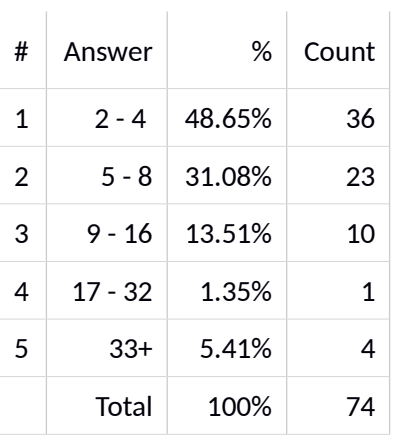

**Q8 - Click the button "RANK!" and interpret the results on your screen. You should see a ranking that was created from the subset ranking you performed on the previous page. How many objects are you willing to rank in order to get better results?**

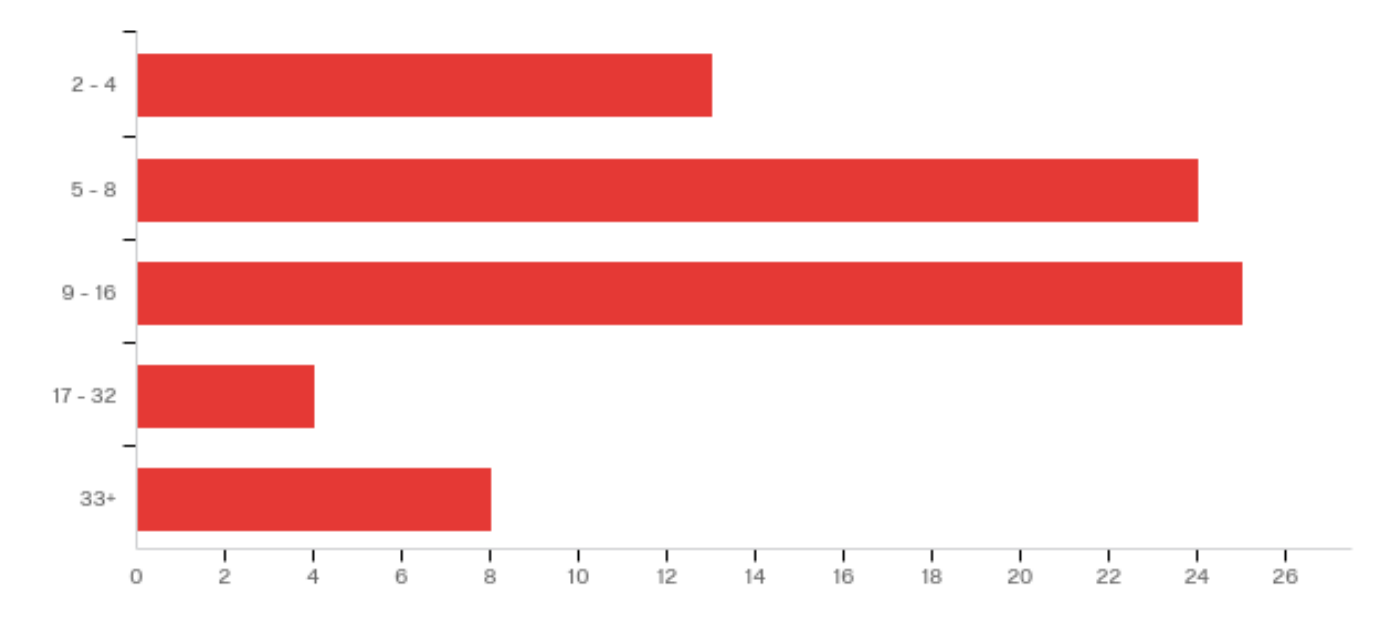

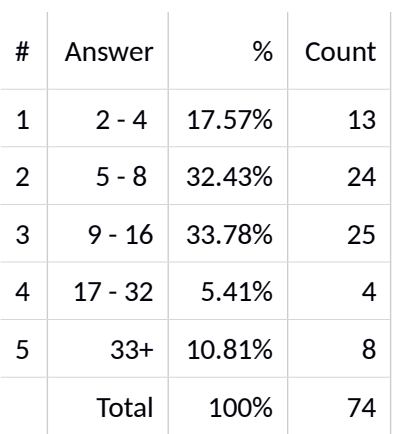

## **Q9 - Would you use this tool again?**

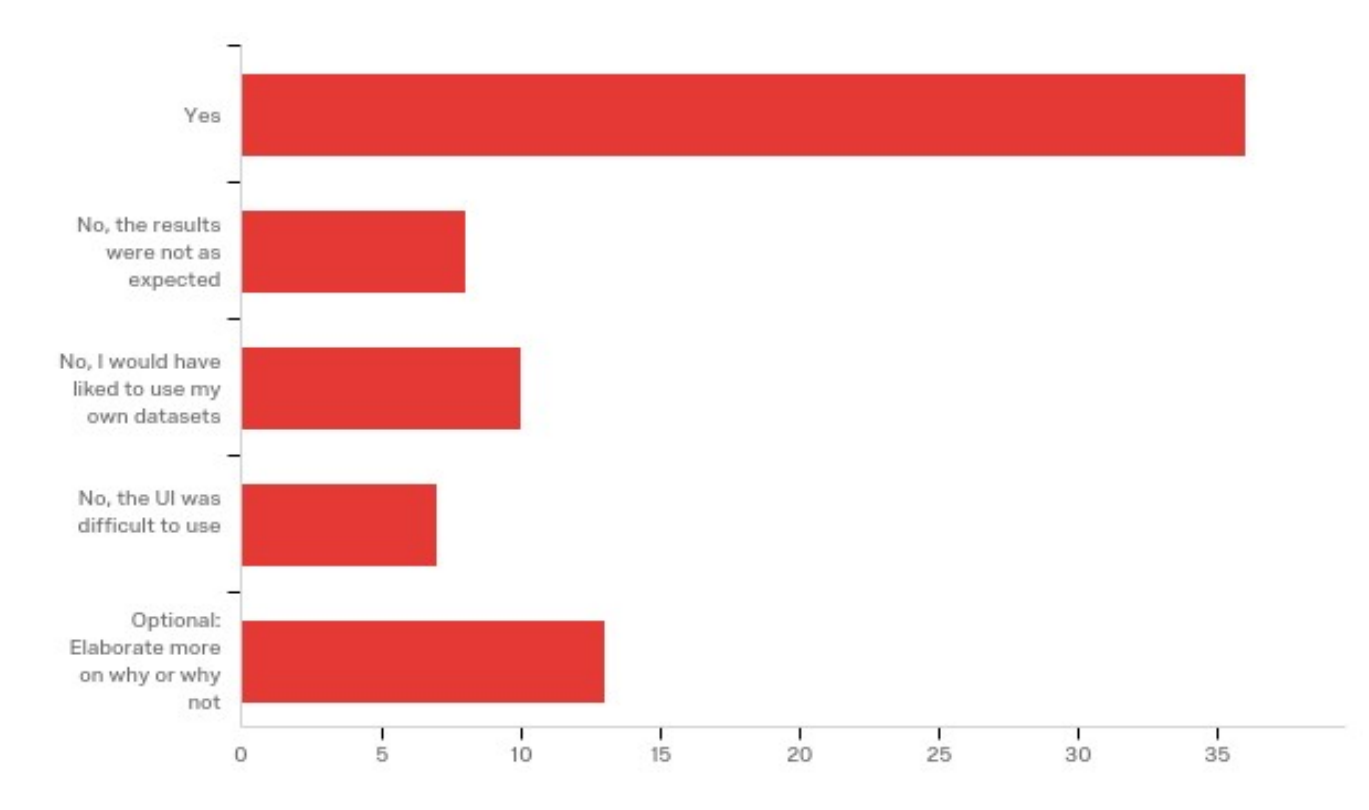

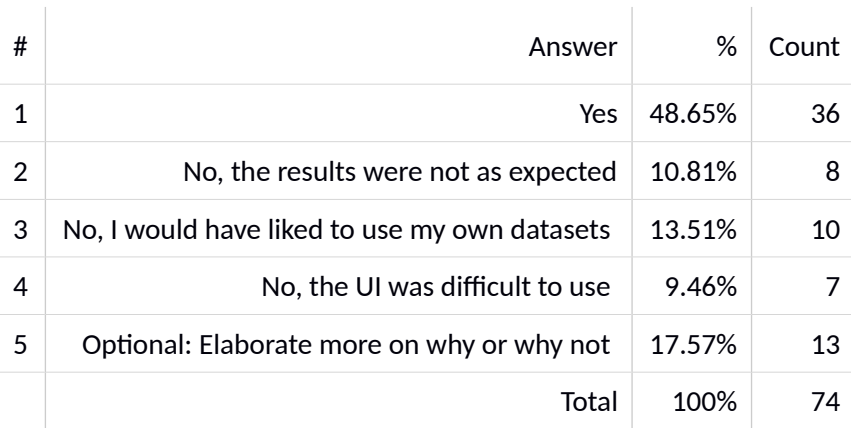

#### **Q10 - Do you have any additional comments on your overall experience with RanKit?**

Do you have any additional comments on your overall experience with RanKit?

I am still slightly confused on what this was doing? why was I ranking movies was this a machine learning model? There were way to many movies to rank

-> I didn't realize the drag and drop functionality until a while.

-> I didn't really know what I was dealing with. IE, I did not understand what the ranking means

-> The UI was a bit confusing, but as soon as I understood how it functioned it was intuitive

-> To a newcomer, the labels 'List', 'Categorical', and 'Pairwise' was confusing and didn't make sense to me until I started playing around with the functionality.

TLDR; it was confusing until you figured out what each thing did.

I think this is a neat tool for people to use, I just don't see myself personally using it.

I'm still not sure exactly what the tool is supposed to do, so that heavily impacted my responses

I would not use this tool again because I don't understand what it does. Is it recommending movies that I might like to watch in the future? This needs to be made more clear.

I am almost done with this survey, and I have no idea what Rankit is doing. I ranked some things, clicked on tabs, then clicked submit. I was then shown a table. I do not know what this table is. I do not know what "Rank", "Popularity", "vote average" or "vote count" are. This survey is also unclear: On the first page, I followed the link and explored rankit before coming back and completing the survey. Consider putting the link to Rankit on the page with your first question.

Unclear as to how they were supposed to be ranked, how many to rank, or how the subsequent dataset was based on a subset of what was input.

Seems like a very well designed piece of software and technologically it works very well, as far as I can tell, but it is a bit confusing to see what the purpose of this program is. So you can rank a number of movies, then what does this do? Also, the options for "pairwise" and "list" are confusing because I don't know what they do. Maybe I just don't know what this software is supposed to do. It is interesting though.

After using the tool for a little bit I still have no idea what is being done with these rankings. What is actually being shown to me in the table after clicking "Rank"?

Isn't great on my phone. I know that's minor at this point in development, but maybe future iterations could have a mobile version.

I really have no use for ranking things like this, nor do I have experience with ranking software. Overall a mediocre experience with a good search function and several data points but terrible ranking UI

I'm just not a huge movie person so I'm not sure it would be something I would use.

Overall, it's pretty good idea. However, I would make some changes:

- Add semi-persistent data, or at least make it harder to lose work (for example, when I went to "list" from "pairwise" and then back to "pairwise", I lost all my previous rankings in that list)

- For pairwise ranking: add the ability to "copy" a movie (or a pairwise) so you can rank it against multiple others without having to scroll or search for it

- Have metadata (or a link to IMDB/somewhere) so we can see more about the movie than its name (for example: which Avatar?)

- Show user-friendly names in the "Table Data" (meaning names without underscores in them)

- Immediately after ranking, display any rankings that have changed based on the user's input (perhaps by displaying the old ranking next to the new one?)

I know some of these are pretty difficult/infeasible, but it's some of the major features I would expect from a fullyimplemented version of something like RanKit.